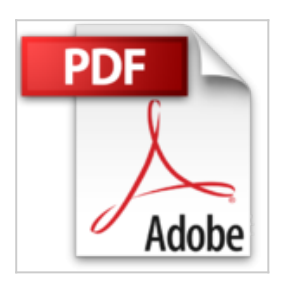

## **MATLAB und Simulink: Eine kursorientierte Einführung (mitp Professional)**

Ottmar Beucher

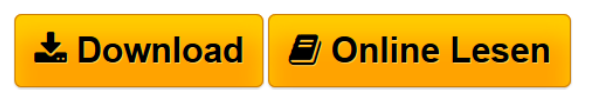

**MATLAB und Simulink: Eine kursorientierte Einführung (mitp Professional)** Ottmar Beucher

**[Download](http://bookspode.club/de/read.php?id=3826694678&src=fbs)** [MATLAB und Simulink: Eine kursorientierte Einführung \(](http://bookspode.club/de/read.php?id=3826694678&src=fbs) [...pdf](http://bookspode.club/de/read.php?id=3826694678&src=fbs)

**<u>[Online Lesen](http://bookspode.club/de/read.php?id=3826694678&src=fbs) [MATLAB und Simulink: Eine kursorientierte Einführung](http://bookspode.club/de/read.php?id=3826694678&src=fbs)</u>** [...pdf](http://bookspode.club/de/read.php?id=3826694678&src=fbs)

## **MATLAB und Simulink: Eine kursorientierte Einführung (mitp Professional)**

Ottmar Beucher

**MATLAB und Simulink: Eine kursorientierte Einführung (mitp Professional)** Ottmar Beucher

## **Downloaden und kostenlos lesen MATLAB und Simulink: Eine kursorientierte Einführung (mitp Professional) Ottmar Beucher**

400 Seiten

Kurzbeschreibung

Mit diesem Buch liefert Ottmar Beucher eine kurs-orientierte Einführung für Studierende der Natur- und Ingenieurswissemnschaften, die mit der weitverbreiteten Software Matlab/Simulink komplizierte Berechnungen und Simulationen durchführen müssen. Über den Autor und weitere Mitwirkende

Professor Dr. Ottmar Beucher lehrt und forscht an der Hochschule Karlsruhe.

Download and Read Online MATLAB und Simulink: Eine kursorientierte Einführung (mitp Professional) Ottmar Beucher #D81IEPFRMOJ

Lesen Sie MATLAB und Simulink: Eine kursorientierte Einführung (mitp Professional) von Ottmar Beucher für online ebookMATLAB und Simulink: Eine kursorientierte Einführung (mitp Professional) von Ottmar Beucher Kostenlose PDF d0wnl0ad, Hörbücher, Bücher zu lesen, gute Bücher zu lesen, billige Bücher, gute Bücher, Online-Bücher, Bücher online, Buchbesprechungen epub, Bücher lesen online, Bücher online zu lesen, Online-Bibliothek, greatbooks zu lesen, PDF Beste Bücher zu lesen, Top-Bücher zu lesen MATLAB und Simulink: Eine kursorientierte Einführung (mitp Professional) von Ottmar Beucher Bücher online zu lesen.Online MATLAB und Simulink: Eine kursorientierte Einführung (mitp Professional) von Ottmar Beucher ebook PDF herunterladenMATLAB und Simulink: Eine kursorientierte Einführung (mitp Professional) von Ottmar Beucher DocMATLAB und Simulink: Eine kursorientierte Einführung (mitp Professional) von Ottmar Beucher MobipocketMATLAB und Simulink: Eine kursorientierte Einführung (mitp Professional) von Ottmar Beucher EPub